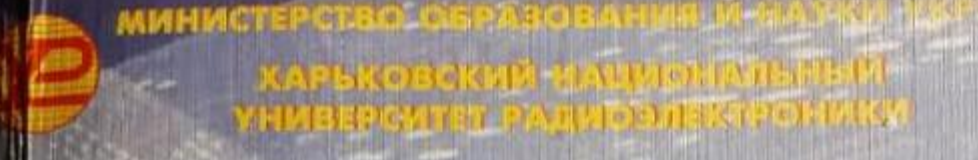

**Материалы** Международного молодежного форума

## **РАДИОЭЛЕКТРОНИКА МОЛОДЕЖЬ XXI BEKE»**

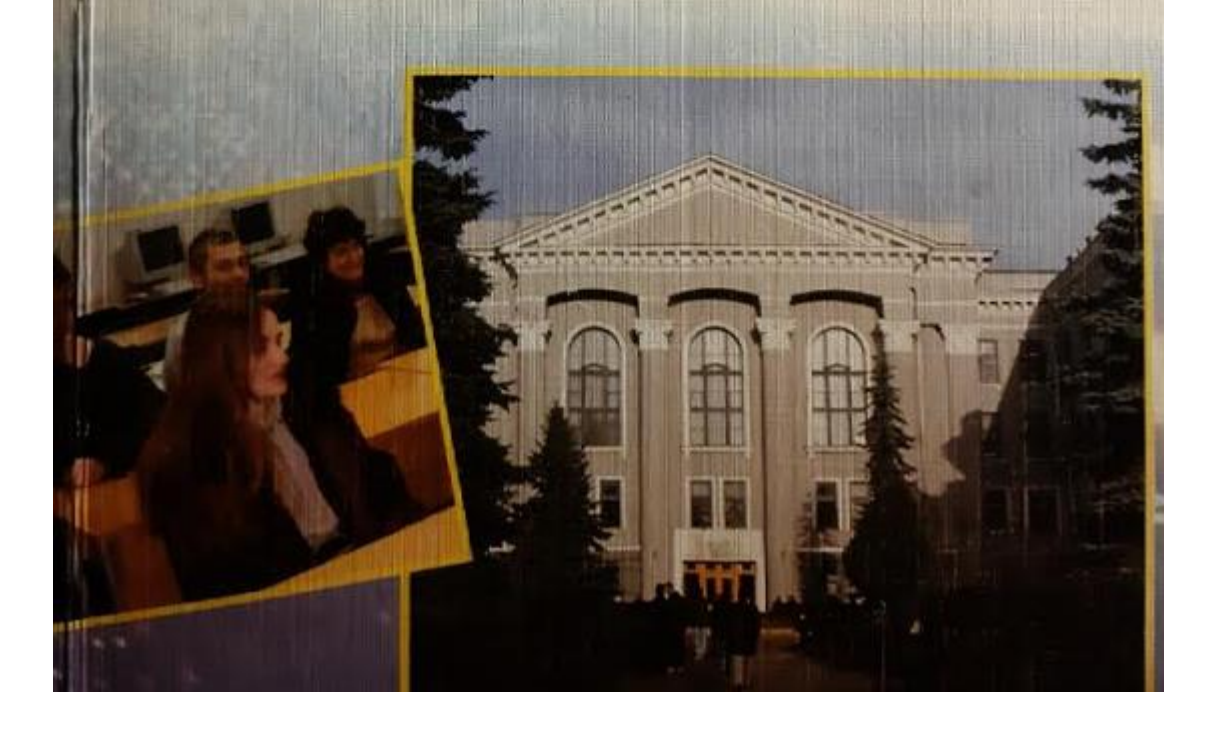

## ПРЕОБРАЗОВАНИЕ ДИАГНОСТИЧЕСКОГО СИГНАЛА С ГРАДУИРОВАННОЙ ЛЕНТЫ В ЦИФРОВУЮ ФОРМУ Карпенко Т.А.

Научный руководитель — к.т.н., ст. преп. Аврунин О.Г. Харьковский национальный университет радиоэлектроники (Украина, 61166, г. Харьков, пр.Ленина,14, каф.БМЭ, тел.70-21 -364, E-mail: gavrun@Hst.ru)

В современных диагностических компьютерных системах имеется широкий спектр возможностей для фиксирования и хранения результатов обследования в виде, пригодном для дальнейшего изучения и анализа [1, 2]. Наряду с этим основной объем накопленных в результате многолетних наблюдений диагностических данных содержится на бумажных носителях (ЭКГ, ФКГ, реовазограммы и т.п.) [3, 4]. Проведение современного автоматизированного анализа этой графической информации сопряжено с проблемой оцифровывания и получения точных значений величин биосигналов в дискретные моменты времени. В связи с этим возникает необходимость расширить функции диагностических компьютерных систем введением программного модуля для автоматизированной обработки графического материала, содержащегося на бумажном носителе. В качестве исходных данных принимаются широко используемые в медицинской аппаратуре стандартные градуированные бумажные ленты с нанесенным с помощью регистрирующего устройства графиком результатов обследования. Перевод изображений в цифровую форму (пространственная и яркостная дискретизация) осуществляется с помощью стандартного оптического сканирующего устройства [3, 4]. 3адача автоматизированного преобразования диагностических данных в цифровую форму сводится к выделению на изображении пикселей, принадлежащих графику полезного сигнала, и формированию массива из координат пикселей.

Предлагается программное средство для воспроизведения и анализа задокументированного диагностического сигнала. Программное средство позволяет производить следующие операции: выделение полезного изображения сигнала (подавление помех), удаление градуировочной сетки, нахождение минимальных и максимальных точек изображения сигнала. Для анализа изображение предоставляется в виде битовой матрицы bmp-файла). В данной работе используется изображение с близкими цветовыми или яркостными характеристиками диагностического сигнала и помехи. Задача подавления помех рассматривается как задача улучшения изображения и как часть задачи сегментации.

Предлагаемое программное средство позволит автоматизировать анализ диагностического сигнала, представленного в графическом виде.

Литература:

1. Аврунин О.Г. Возможности автоматического определения координат опорных стереотаксических ориентиров / О. Г. Аврунин // Вісник НТУ «ХПІ».– 2003.– № 19.– С. 3- 8.

2. Аврунин О.Г. Методы визуализации внутримозговых структур на современном этапе / О. Г. Аврунин, В. В. Семенец, А. Б. Щербакова // Радиоэлектроника и информатика. – 1999. – № 4(9) – С. 107-108.

3. Аврунин О.Г. Визуализация вентролатерального ядра таламуса головного мозга человека / О. Г. Аврунин, В. В. Семенец, С. Ю. Масловский // Радиоэлектроника и информатика.– 1998.– № 1/(2). – C. 132-134.

4. Аврунин О.Г. Методика стереотаксических расчетов при интраоперационном проведении компьютерной томографии / О.Г. Аврунин // Проблемы бионики.– 2002.– № 57.